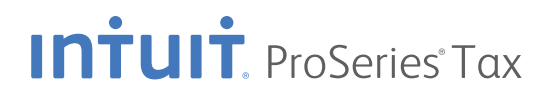

## 25 Time-Saving Features

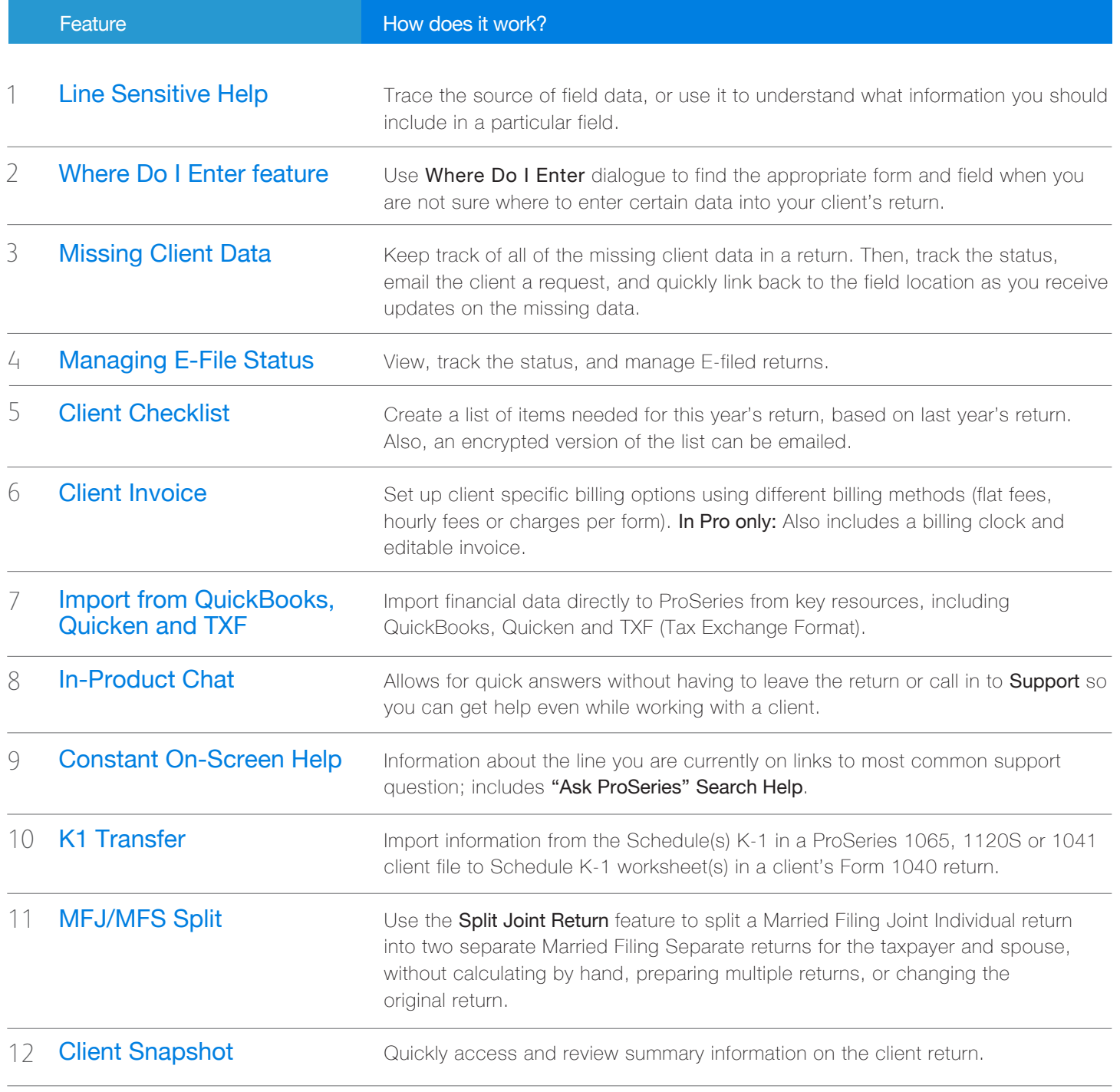

## **Infulf.** ProSeries<sup>\*</sup>Tax

## 25 Time-Saving Features (continued)

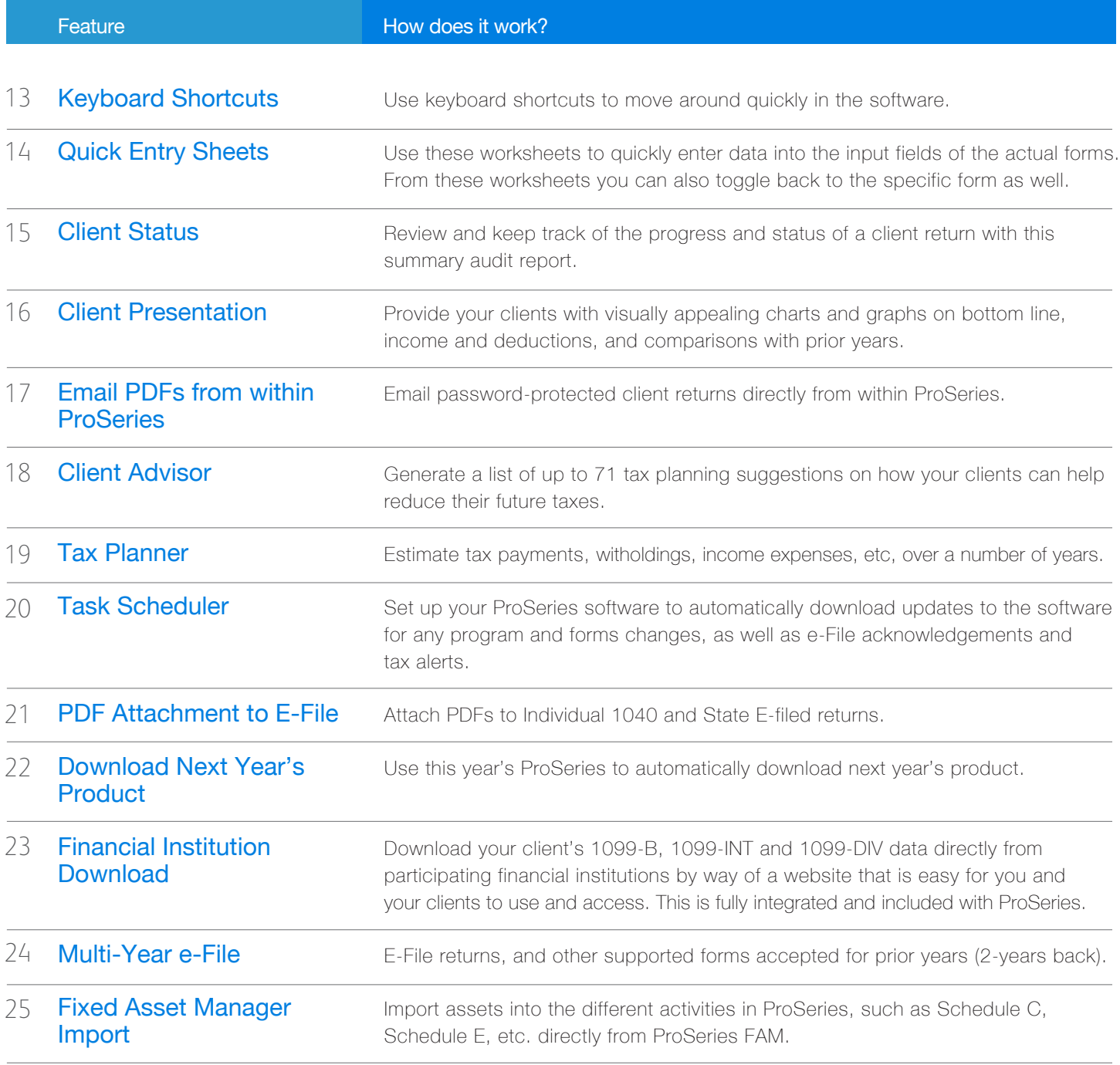